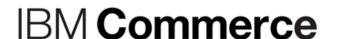

Digital Experience Security Overview & Hardening

Thomas Hurek, Digital Experience Lab Services, IBM USA

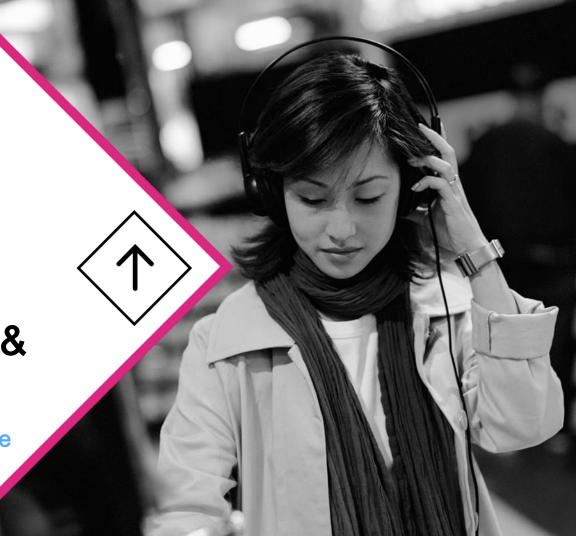

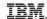

# Agenda

- SSO
  - FrontSide
    - Transient users
    - VP scoping
  - BackEnd
    - HTTPOutbound
    - Seemless integrate Cloud data

- Portal features
  - StepUp / Preview / Impersonation
  - VMM and adapters
  - Portal Access Control

- Portal Hardening
  - Secure portal
  - Secure communication
  - Custom Code

# SSO

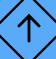

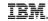

# Seemless integrate Cloud data

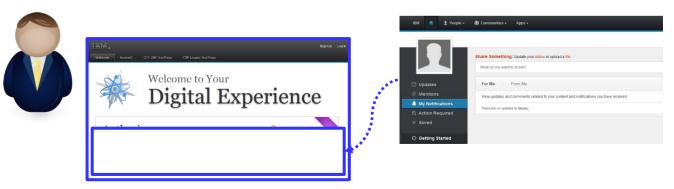

**Integrate data seamless** into the portal.

New questions appear...

How to login?

Is information user-scoped?

How to consume?

Who owns the backend system?

## Overview

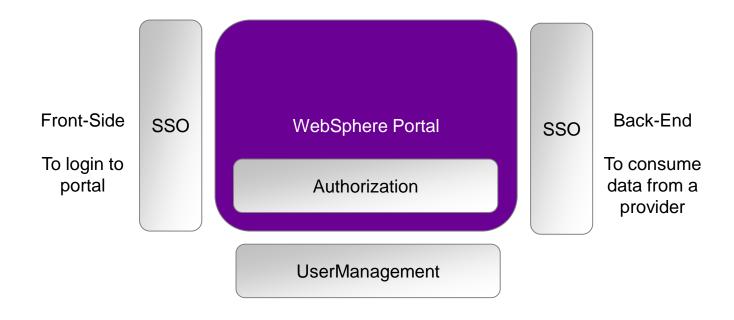

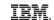

# Single Sign-On - simple

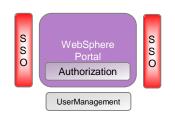

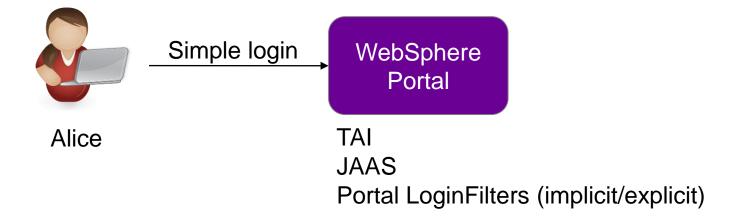

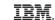

# Single Sign-On - LTPA

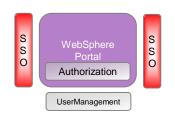

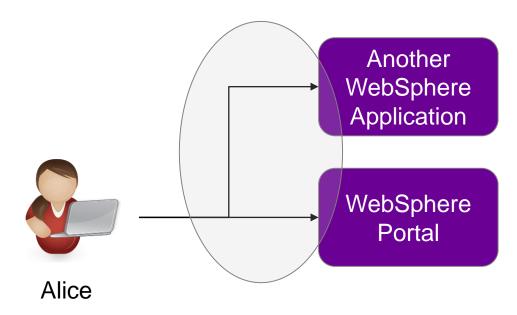

# Single Sign-On – Auth Proxy

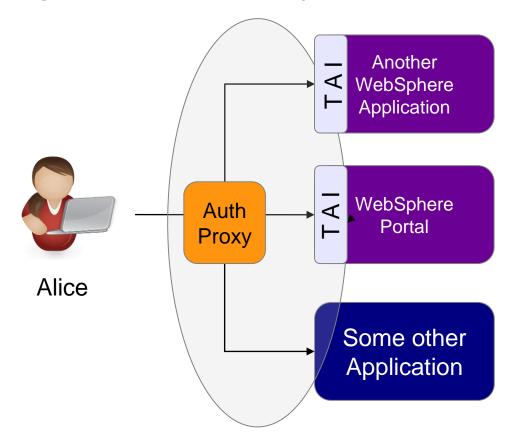

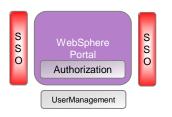

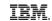

# Single Sign-On – Identity Provider

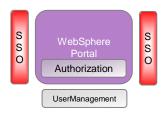

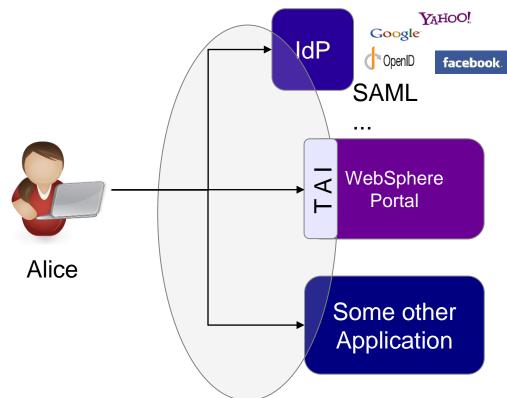

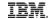

#### Front Side SSO details

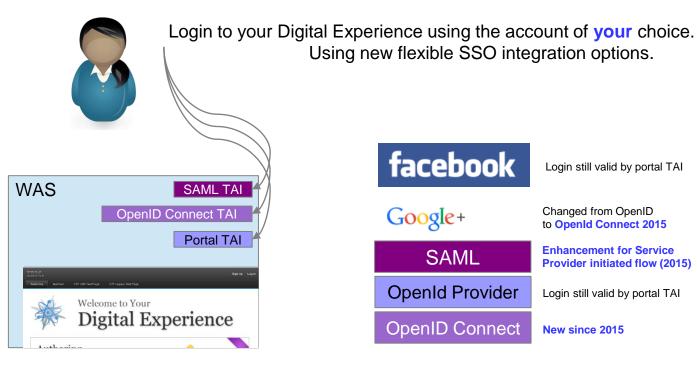

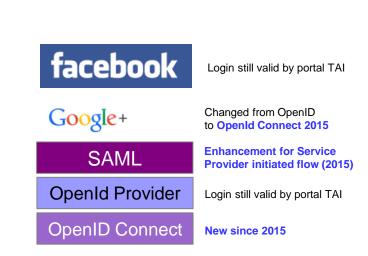

Using new flexible SSO integration options.

# Protocol Overview – just as reference

#### OpenId

http://en.wikipedia.org/wiki/OpenID

#### Oauth

http://en.wikipedia.org/wiki/OAuth

#### OpenId connect

http://en.wikipedia.org/wiki/OpenID Connect

#### SAML

http://en.wikipedia.org/wiki/SAML\_2.0

#### SP POST Request; IdP POST Response

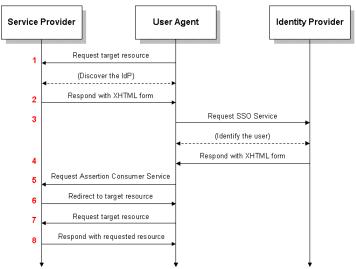

#### SP initiated vs. IdP initiated

- HTTPOutbound works with IdP initated flows.
- The technical flow may not be recognized by a user even the technical footprint differs.
- In example the WAS SAML TAI can get configured to work with IdP initiated flows. In case the authorization is not available a error page is displayed which is in fact the IdP login page.
- Given that a User recognize it as SP initated flow but it is a IdP started flow.

 Since 2015 the WAS SAML TAI can also get configured to support a real SP initated flow, here some custom code need to create the SP scoped details (AuthnRequest, RelayState,..) and the login procedure works as defined in the spec.

#### IBM **Digital Experience**

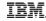

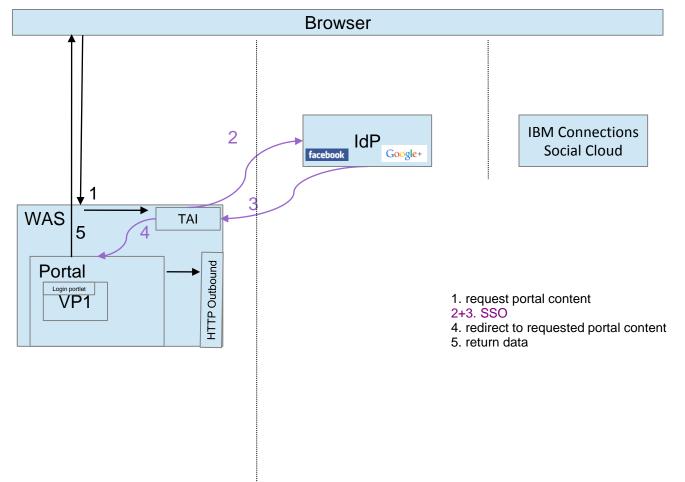

#### **Transient users**

With this option you, can provide a personalized view to unregistered users while still providing benefits to fully registered users.

Portal config documented in KC

TAI config is on WAS level

Example code provided in developerWorks

https://www.ibm.com/developerworks/community/blogs/8f2bc166-3bdc-4a9d-bad4-3620dbb3e46c/entry/portal\_transient\_user\_support\_with\_was\_saml\_tai\_business\_case\_clarification?lang=enhttp://www-01.ibm.com/support/knowledgecenter/SSHRKX\_8.5.0/mp/security/openid\_trans\_users.dita?lang=en

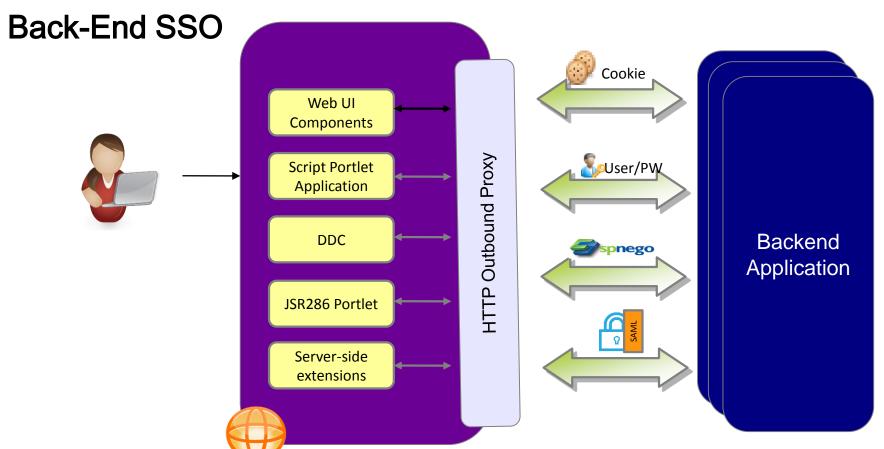

WebSphere Portal

# S S O WebSphere Portal Authorization S S O UserManagement

#### **Outbound HTTP Connections**

- Central control for outbound HTTP connections
- Functions for authentication and cookie handling
- Administration via model APIs or configuration tasks
- Custom outbound service filter possible
   http://www-01.ibm.com/support/knowledgecenter/SSHRKX\_8.5.0/mp/dev-portlet/outbhttp\_cust\_srvc\_filtrs.dita
- Since 8.5 streamlined
- Use one code base for all flows
- Use one configuration for all flows

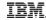

#### **Back-End SSO**

- 1) Portal calls a myproxy configured endpoint
- (LTPA is already available in the security context of the caller)
- 2) SSO1 (LTPA, Form, BasicAuth, SPNEGO) from portal to IdP to get SAML assertion
- 3) redirect including SAML assertion to SP
- 4) SSO2 (SAML) to get security token for Cloud
- 5) redirect including security token (LTPA') to data-provider
- 6) SSO3 (LTPA') to get required data

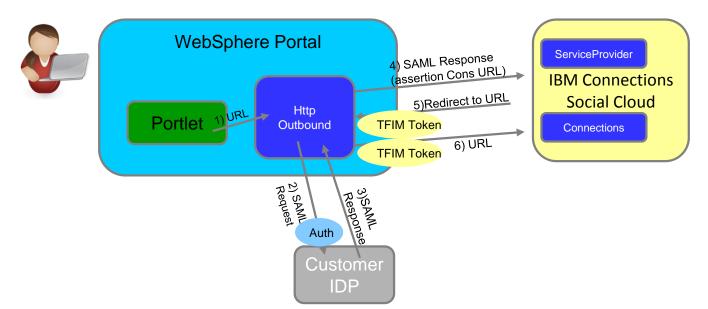

#### IBM **Digital Experience**

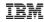

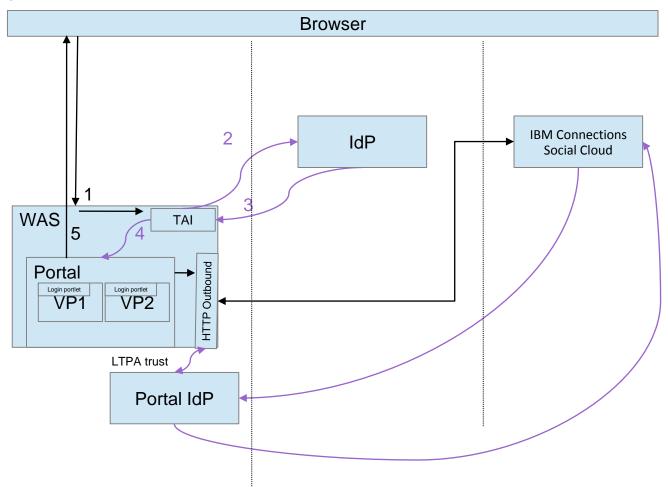

# Setup SAML Outbound best practice

- There are different layers involved, so several areas to check for missconfigurations.
  - Test IdP flow directly in Browser (also check for cookies)
    - Login to ADFS and check cookie + scoping (if ADFS environment)
    - Use form to start IdP initated login flow
    - Only if this works browser based it may work via HTTPOutbound
      - SAMLResponse format, user lookup, certificates (SSL, signer)
  - Test for connectivity from portal server to involved servers
  - Check flow with tracing

# Seemless integrate Cloud data - solved

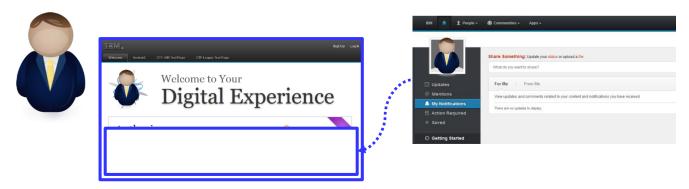

**User based SSO** from portal to BackEnd to integrate data seamless into the **data model** (e.g. DDC).

Now you are able to work with e.g. the IBM Connections Social Cloudoffering in the same manner as a local Connections Server can get aggregated into your WebSphere Portal

# Authorization requires SSO context

In case of SSO it needs to be **sure** that a user in portal (that benefits from SSO) is in the connected system the **same** user.

Often eMail is used as identifier – then make sure **eMail attribute** is not allowed to get changed by the user itself without **validation**.

#### Reuse IdP information

#### Profile information

It is possible to get profile information from the IdP or ID-provider.
 Those needs to get mapped to portal attributes.

### Groups

- Groups may be handy for AC settings.
- Portal can get configured to reuse the WSSubject groups

http://www-01.ibm.com/support/knowledgecenter/SSHRKX\_8.5.0/mp/ad min-system/reuse group info.dita?lang=en

# **Portal Features**

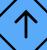

# **StepUp**

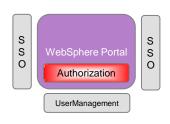

- Predefined authentication levels: identified, authenticated, standard
- Allows to plug custom code for enforcing custom levels
  - e.g. enforce SSL or client-side certificate
- Authentication levels can be set for portlets and pages

#### RememberMe

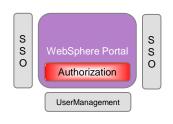

- Persistent cookie to recognize user without manual login (DN used)
- After logout, a user is treated as "identified"
- Portlets can show personalized content
- For accessing protected resources, user has to authenticate
- Administration of authentication levels
  - Via UI (Portal Administration >...> Resource Permissions)
  - Via XML Access

#### **Preview**

- See the content like another user
  - Portal changes the puma response to the user
  - Other systems will only recognize "real" user (e.g. WebSphere via LTPA)
- Protected by Access Control
  - Control who can start preview for whom

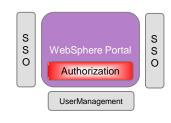

S

0

WebSphere Portal

Authorization

UserManagement

# **Impersonation**

- Acting as a different user
  - Portal tracks information about original user
  - Other systems will only recognize impersonated user (e.g. WebSphere via LTPA)
- Protected by Access Control
  - Control who can be impersonated by whom
- Public APIs to identify Impersonator

S

S S

0

Authorization

UserManagement

# User Management

- Accessing different user repositories (VMM)
  - LDAP
  - DB
  - RACF
  - Custom
- Provide ability to manipulate Registry data for Application purpose
- Separate Users for Multiple VP's
- Helping you to cleanup if you move your environment

# Virtual Member Manager

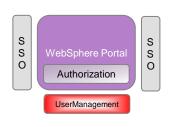

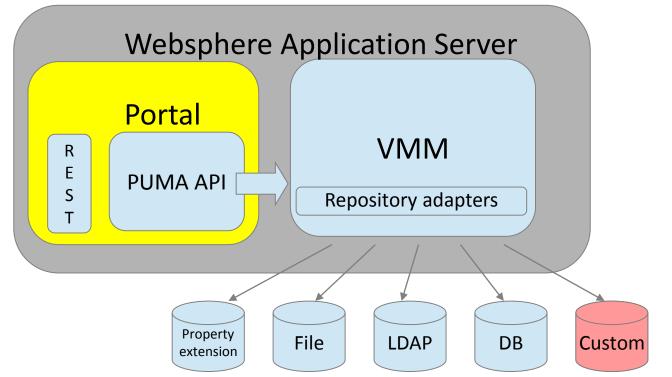

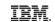

# **Dynamic Groups**

- Rule-based usergroups
- Not managed by standard user repository
- Available since 8.0 or via Solution Catalog (7.0)

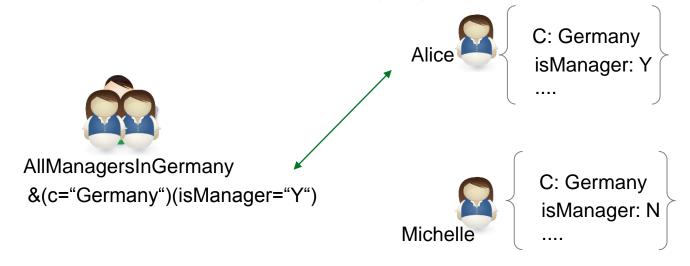

S S

0

WebSphere Portal

Authorization

UserManagement

S

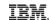

S

0

Authorization

UserManagement

# **Community Integration**

- Communities are available at Portal
  - For AC groups
  - Via Puma
  - Via VMM

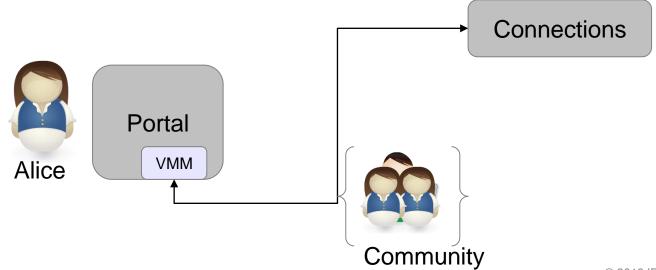

S S

S

O

Authorization

UserManagement

# Cleanup End User Artifacts

- Two tools to use
  - UserCleanup via XMLAccess
  - Memberfixer for WCM content

 Helping you to keep end user customization after user backend changes

- DN changes
- UniqueID changes
- Cleanup or Data migration

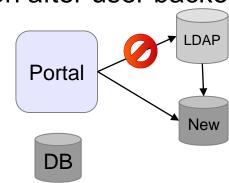

S S

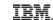

#### What is Portal Access Control

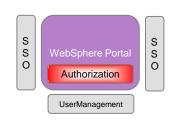

Authentication → Get Unique User ID

Who

Authorization → Use Unique User ID

is allowed to perform

which action

Examples: view, edit, delete

on which **resource**?

**Portal Resources** 

Examples: page, portlet

Access Control in Portal is **role based** e.g. Alice is Editor@PageA and User@PortletB

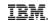

#### **Access Control Model**

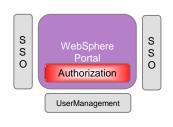

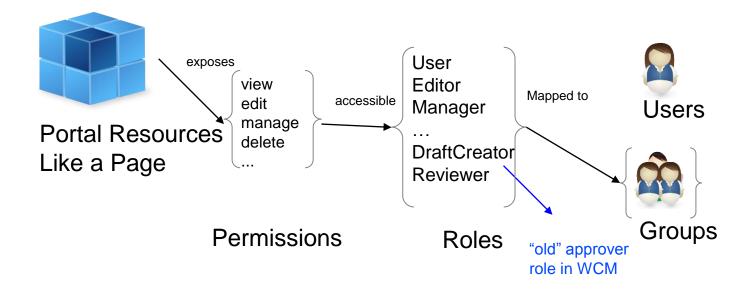

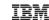

S S O

Authorization

S S O

## **Access Control Model**

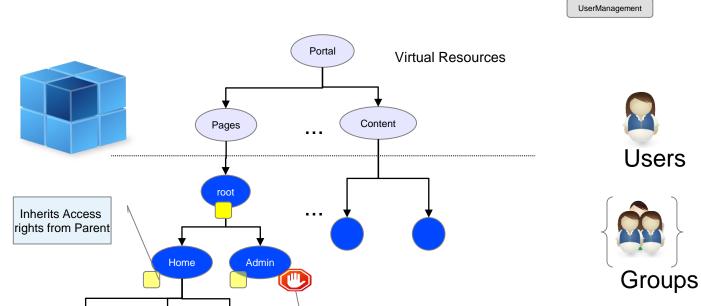

36 © 2016 IBM

Control inheritance via Propagation and Inheritance Role Blocks

# **Delegated Administration**

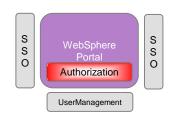

- Your Company has multiple facilities
- Each of them should be able to maintain separate content at a globally defined spot
- The content will be managed and controlled by people inside of the facility
- These user may or may not also control who can see the content within their facility

#### **Attribute Based Security**

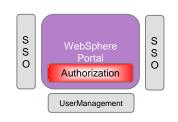

- For WCM content
- Permission can be granted in addition to user/group based rights
- Public API plug point for custom code in Core Access Control Layer
- Custom code can decide based on attributes controlled by business users
- Since 8.5

https://www.ibm.com/developerworks/community/groups/service/html/communityview?communityUuid=8f2bc166-3bdc-4a9d-bad4-

3620dbb3e46c#fullpageWidgetId=Wc5d73787a343\_444e\_a578\_049379d72276&file=d898a782-82e5-43a1-86f1-4d983b342256

# Portal Hardening

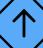

# Security in focus

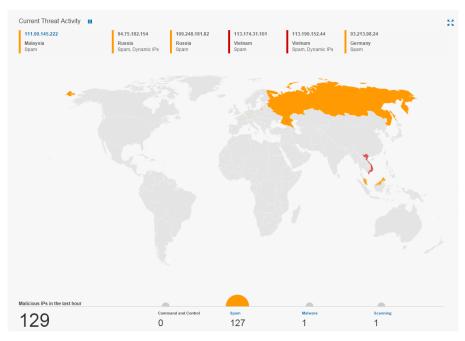

http://xforce.ibmcloud.com

### Secure portal

- Every IBM WebSphere Portal installation is unique
- Security needs differ, e.g.
  - Intranet/Internet
  - Content
  - User population
  - Related Systems

#### More details in the Security Hardening Guide

```
http://www-
10.lotus.com/ldd/portalwiki.nsf/dx/Security_Hardening_Guide
for IBM WebSphere Portal
```

### **Session Security Integration**

- New Default "enable" since v85
  - Prevents that a user can access the WAS session of another user on WAS
- UnauthorizedSessionRequestException
  - session.security.use.errorcode (WP ConfigService)
  - session.security.redirecturl (WP ConfigService)
- Session Management > Custom Properties
  - InvalidateOnUnauthorizedSessionRequestException
    - Possible to activate since v8.0.0.1

## LoginURL

 Not a new thing, but well known (every user can find it on google)

http://wpsbvt.boeblingen.de.ibm.com:10039/wps/portal/cxml/04\_SD9ePMtCP1I800I\_KydQvyHFUBADPmuQy?userid=wpsadmin&password=wpsadmin

- Handy but not really secure if users leverage it via HTTP
  - PI13472 introduced the option to disable it (8001 CF 12 + 85)
    - AuthenticationService.properties
    - authentication.isLoginUrlActive = true (/ false)

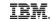

#### **Security Fixes**

- Install security fixes
  - Identify security fixes
    - Overview of installed software
    - Channels to use (IBM: E.g. PSIRT Blog/My Notifications)
  - Define processes to install security fixes
    - Responsibilities
    - Time frame
- Proactive: Use current maintenance levels

FileUpload contained in IBM WebSphere Portal (CVE-2014-0050)

Security Bulletin

Summary

Fixes available for a denial of service vulnerability in the open source library Apache Commons FileUpload which affects IBM WebSphere Portal.

Vulnerability Details

CVEID: CVE-2014-0050

Security Bulletin: Fixes available for vulnerability in Apache Commons

CVSS:

CVSS Base Score: 5.0

CVSS Temporal Score: See <a href="http://kdorce.iss.net/xdorce/xddb/90987">http://kdorce.iss.net/xdorce/xddb/90987</a> for the current score CVSS Environmental Score\*. Undefined CVSS Vector. (AVI NAC LIAL IN ICA IN IN IA P)

Denial of service vulnerablity in Apache Commons FileUpload

Affected Products and Versions

WebSphere Portal 8 WebSphere Portal 7 WebSphere Portal 6.1.x

Remediation/Fixes

#### **Secure Communication**

- Usage of TLS/HTTPS
- Some scenarios:
  - Never (probably not the best idea)
  - For passwords
  - Logged In
  - Always

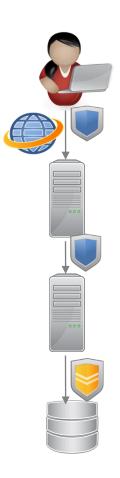

#### **Custom Code**

- Raise development's awareness
  - Training
  - Documentation
  - Reviews
- Prevent introduction of potential vulnerabilities
  - Coding guidelines
  - Frameworks/APIs
  - Automated test tooling (AppScan)

#### **Custom Code**

- Security Vulnerabilities in Web Applications
  - Cross Site Scripting
  - Unvalidated Redirects/Forwards
  - SQL Injection

- ..

Open Web Application Security Project

OWASP Top 10

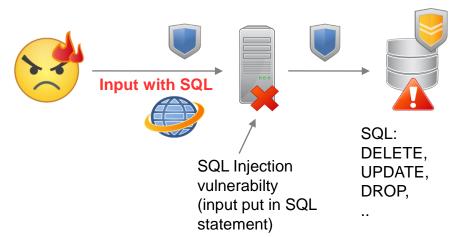

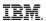

# DeveloperWorks Community of Portal Security Team

https://www.ibm.com/developerworks/community/groups/community/PortalSecurityTeam

# Vielen Dank

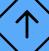

Thomas Hurek, Digital Experience Lab Services, IBM USA

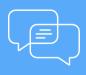

Join the conversation

Blog, YouTube,
Twitter and Facebook

**IBM** Commerce

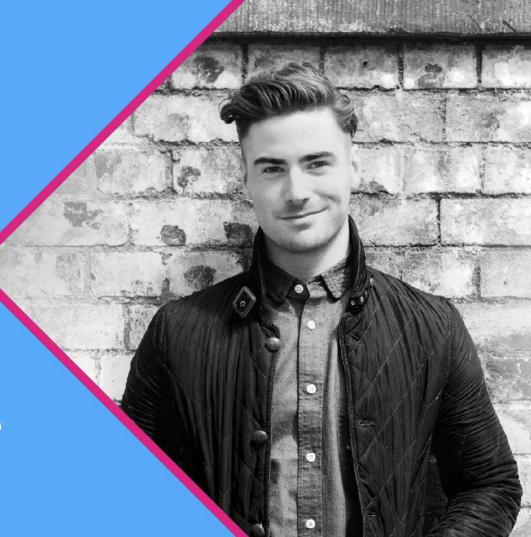